# レポート用紙

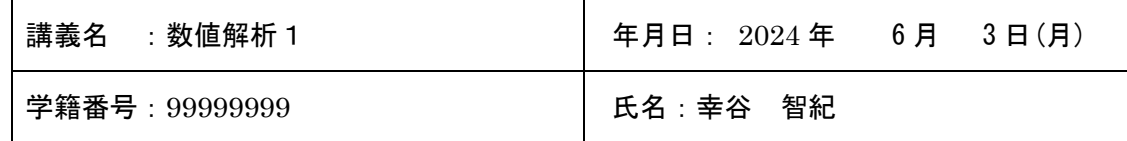

本日の課題 P.30 問題 4.3, P.32 問題 4.4

#### 感想

2. 課題の難易度はどうでしたか?

詳細

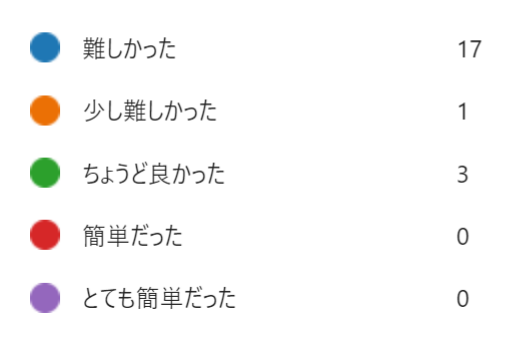

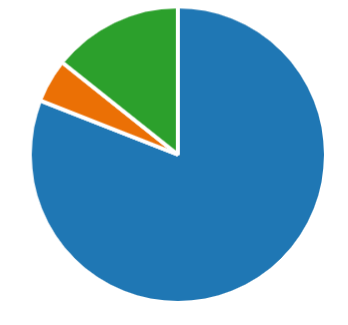

#### 問題 4.3

```
プログラム例:
```

```
# num_diff2.py: 数値微分, 問題 4.3
import numpy as np # NumPy
```
#### # 元の関数

```
def func(x):
   # return np.exp(npicos(x)) - x ** 3
    return np.sin(np.exp(x))
```
#### # 真の導関数

```
def true dfunc(x):
   # return -np.exp(np.cos(x)) * np.sin(x) - 3 * x ** 2
   return np.cos(np.exp(x)) * np.exp(x)
```

```
# 前進差分商: (f(x + h) - f(x)) / h
def forward diff(x, h, f):
   return (f(x + h) - f(x)) / h
```

```
# 中心差分商: (f(x + h) - f(x - h)) / 2h
def central diff(x, h, f):
```

```
静岡理工科大学 情報学部 幸谷担当講義
                            レポート用紙
   return (f(x + h) - f(x - h)) / (2.0 * h)# 後退差分商: (f(x) - f(x - h)) / h
def backward diff(x, h, f):
   return (f(x) - f(x - h)) / h# x = [-5, 5]x = npu.linspace(-5, 5, 4)
h = 10.0**(-5)# 前進差分商,中心差分商,後退差分商
 fdiff = forward diff(x, h, func)
 cdiff = central diff(x, h, func)
 bdiff = backward diff(x, h, func)
 # 相対誤差チェック
 print('x = ', x)
 reldiff = np.abs((fdiff - true dfunc(x)) / true dfunc(x))print('Forward diff relerr = ', reldiff)
 reldiff = np.abs((cdiff - true dfunc(x)) / true dfunc(x))print('Central diff relerr = ', reldiff)
 reldiff = np.abs((bdiff - true dfunc(x)) / true dfunc(x))
 print('Backword diff relerr= ', reldiff)
```
実行結果:

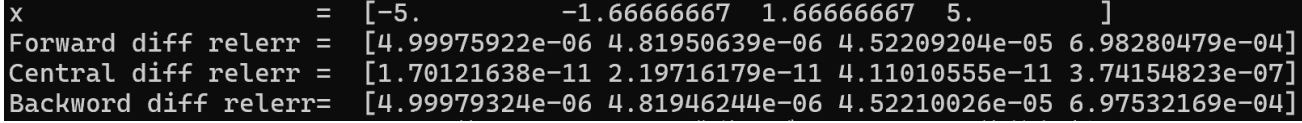

問題 4.4

プログラム例: # roots\_poly2.py : 代数方程式を解く 問題 4.4 import numpy as np # NumPy import numpy.polynomial.polynomial as npppoly # Polynomial モジュール # 多項式の係数

# 1. 学籍番号 1823054 poly coef =  $[4, 5, 0, 3, 2, 8, 1]$  #  $4 + 5x + 0x^2 + 3x^3 + 2x^4 + 8x^5 +$ 

### 静岡理工科大学 情報学部 幸谷担当講義

## レポート用紙

```
1x^6print('1. coef = ', poly_coef)
# 代数方程式の解(根)を導出
approx roots = npppoly.polyroots(poly coef)
approx roots.sort() # 並び替え
print('approx roots = ', approx roots)
# 検算 p(x) == 0 ?
print('p(x) = ', npppoly.polyval(approx roots, poly coef))
\# 2. [1, 1, \ldots, 1]for n in [1, 2, 5, 10]:
   poly \text{coef} = [1 \text{ for } i \text{ in } \text{range}(n + 1)]print('2. n, coef = ', n, poly coef)
    # 代数方程式の解(根)を導出
   approx roots = npppoly.polyroots(poly coef)
   approx roots.sort() # 並び替え
    print('approx_roots = ', approx_roots)
    # 検算 p(x) == 0 ?
    print('p(x) = ', npppoly.polyval(approx_roots, poly_coef))
```
実行結果:

静岡理工科大学 情報学部 幸谷担当講義

レポート用紙

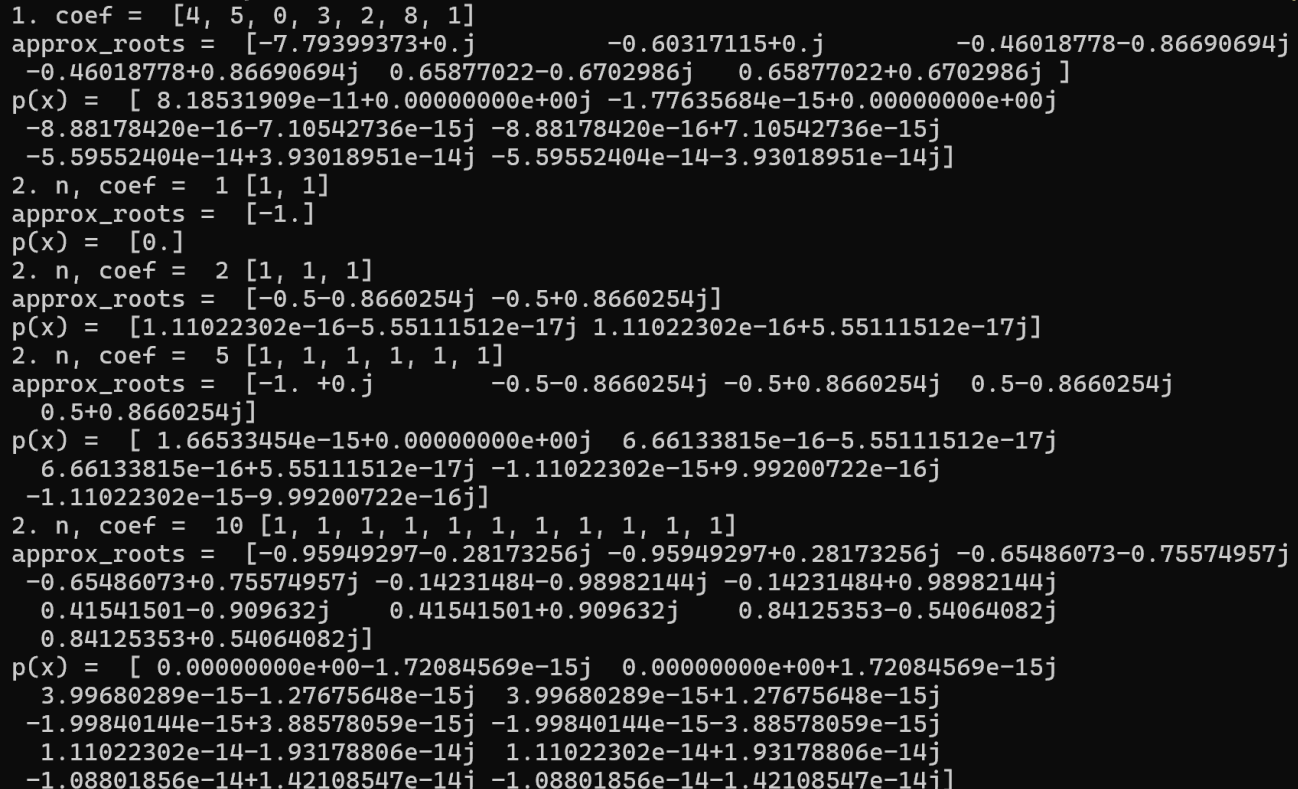

以上